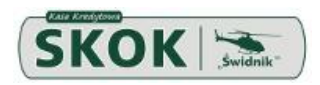

## **Regulamin świadczenia usługi eSKOK dla członków SKOK – podmiotów instytucjonalnych**

## **Rozdział 1 Postanowienia ogólne**

#### **§ 1**

- 1. Regulamin określa zasady świadczenia przez Spółdzielczą Kasę Oszczędnościowo-Kredytową "Świdnik", zwaną dalej Kasą, usługi instrumentu płatniczego, zwanej dalej Usługą eSKOK, na którą składają się:
	- 1) Usługa bankowości elektronicznej eSKOK,
	- 2) Usługa bankowości telefonicznej eSKOK,
	- na rzecz podmiotów, o których mowa w art. 10 ust. 2 ustawy z dnia 5 listopada 2009 r. o spółdzielczych kasach oszczędnościowo-kredytowych (podmioty instytucjonalne).
- 2. Niniejszy Regulamin wraz z Umową i wszelkimi załącznikami stanowi umowę ramową w rozumieniu Ustawy.

## **§ 2**

Przez użyte w niniejszym Regulaminie określenia należy rozumieć:

- *1) Aplikacja mobilna – program komputerowy umożliwiający Użytkownikowi dostęp do Usługi bankowości elektronicznej eSKOK, dedykowany na urządzenia mobilne (telefon komórkowy typu smartfon lub tablet), wyposażone w odpowiednie oprogramowanie oraz podłączone do Internetu<sup>1</sup> ;*
- 2) **Dostawca** dostawca usług płatniczych w rozumieniu Ustawy, tj. podmiot prowadzący działalność w zakresie świadczenia usług płatniczych;
- 3) **Dyspozycja –** złożone przez Użytkownika zlecenie wykonania Transakcji płatniczej lub innej czynności w ramach Usługi eSKOK;
- 4) **Dzień roboczy** każdy dzień od poniedziałku do piątku, z wyłączeniem dni ustawowo wolnych od pracy;
- 5) **Godzina graniczna** określony przez Kasę nieprzekraczalny, przypadający pod koniec dnia roboczego moment, po którym otrzymane zlecenie płatnicze uznaje się za otrzymane pierwszego dnia roboczego po tym dniu;
- 6) **Hasło**  zdefiniowany przez Użytkownika ciąg znaków umożliwiający wraz z Loginem uzyskanie dostępu do Usługi eSKOK poprzez dany Kanał dostępu;
- 7) **Jednorazowe hasło SMS –** unikalny kod, służący do potwierdzania uprawnień i autoryzacji Dyspozycji przy wykorzystaniu dowolnego Kanału dostępu, wygenerowany przez Kasę i przesłany w formie wiadomości SMS na numer telefonu komórkowego wskazany przez Użytkownika w Placówce Kasy;
- 8) **Kanał dostępu** dostęp do Usługi eSKOK poprzez: Serwis internetowy, Tele skok *lub Aplikację mobilną<sup>2</sup>* ;
- 9) **Komunikat przelewu** komunikat zawarty w Poleceniach przelewu z zastosowaniem mechanizmu podzielonej płatności, o którym mowa w [art. 108a ust. 3](https://sip.lex.pl/#/document/17086198?unitId=art(108(a))ust(3)&cm=DOCUMENT) ustawy z dnia 11 marca 2004 r. o podatku od towarów i usług, skutkujący obciążeniem/uznaniem rachunku VAT, zgodnie z rozdziałem 3a ustawy z dnia 29 sierpnia 1997 r. Prawo bankowe;
- 10) **Kredyt w rachunku płatniczym** usługa, o której mowa w art. 2 pkt 16b Ustawy;
- 11) **Login**  różny od numeru członkowskiego znajdującego się w bazie członkowskiej Kasy, numer służący do identyfikacji Użytkownika na potrzeby Usługi eSKOK;
- 12) **Logowanie**  proces uzyskania dostępu do Usługi eSKOK wymagający użycia Loginu oraz Hasła;
- 13) **Limit dzienny –** najwyższa kwota, łączna dla wszystkich Kanałów dostępu, jaka może być przelana z Rachunku w ciągu jednego dnia (nie obejmuje Poleceń przelewu pomiędzy Rachunkami);
- 14) **Limit miesięczny –** najwyższa kwota, łączna dla wszystkich Kanałów dostępu, jaka może być przelana z Rachunku w ciągu jednego miesiąca kalendarzowego (nie obejmuje Poleceń przelewu pomiędzy Rachunkami);
- 15) **Maksymalny indywidualny dzienny limit przelewów** maksymalna sumaryczna kwota Transakcji płatniczych dziennie, zlecanych przez Użytkownika;
- 16) **Maksymalny indywidualny miesięczny limit przelewów**  maksymalna sumaryczna kwota Transakcji płatniczych miesięcznie, zlecanych przez Użytkownika;
- 17) **Maksymalna kwota samodzielnego przelewu**  kwota pojedynczego zlecenia płatniczego, do której Użytkownik może składać zlecenie płatnicze bez konieczności akceptacji innego Użytkownika;
- 18) **Maksymalna kwota wspólnego przelewu** kwota pojedynczego zlecenia płatniczego, do której Użytkownik może zatwierdzać zlecenia płatnicze pozostałych Użytkowników;
- 19) **Odbiorca** osoba fizyczna, osoba prawna oraz jednostka organizacyjna niebędąca osobą prawną, której ustawa przyznaje zdolność prawną, będącą odbiorcą środków pieniężnych stanowiących przedmiot Transakcji płatniczej;

<u>.</u>

 $^{1}$  Dotyczy SKOK, które oferują członkom dostęp do aplikacji mobilnej.

<sup>2</sup> Dotyczy SKOK, które oferują członkom dostęp do aplikacji mobilnej.

- 20) **Operator Tele-skok** osoba świadcząca Użytkownikom wsparcie techniczne oraz wykonująca Dyspozycje na życzenie Użytkownika, dostępna pod jednym z numerów telefonów dedykowanych Tele-skok,
- 21) **Placówka SKOK**  miejsce prowadzenia obsługi członków Kasy**;**
- 22) **Polecenie przelewu** usługa, o której mowa w art. 3 ust. 4 Ustawy, z wyłączeniem polecenia przelewu wewnętrznego, polecenia przelewu SEPA i polecenia przelewu w walucie obcej;
- 23) **Posiadacz Rachunku (Płatnik)**  niebędący konsumentem członek Kasy, który jest stroną umowy o prowadzenie rachunków rozliczeniowych dla podmiotów instytucjonalnych oraz niniejszej Umowy;
- 24) **Rachunek –** dostępne w ramach Usługi eSKOK Rachunek bieżący i Rachunki dodatkowe, określone w umowie o prowadzenie rachunków rozliczeniowych dla podmiotów instytucjonalnych, której stroną jest Posiadacz Rachunku;
- 25) **Serwis internetowy**  interfejs Użytkownika zapewniający dostęp do Usługi bankowości elektronicznej eSKOK za pośrednictwem Internetu poprzez przeglądarkę internetową;
- 26) **Silne uwierzytelnienie**  uwierzytelnienie Użytkownika zapewniające ochronę poufności danych w oparciu o zastosowanie co najmniej dwóch elementów należących do kategorii:
	- a) wiedza o czymś, o czym wie wyłącznie Użytkownik,
	- b) posiadanie czegoś, co posiada wyłącznie Użytkownik,
	- c) cechy charakterystyczne Użytkownika

będących integralną częścią tego uwierzytelnienia oraz niezależnych w taki sposób, że naruszenie jednego z tych elementów nie osłabia wiarygodności pozostałych;

- 27) **Środki dostępne –** środki pieniężne przechowywane na Rachunku, powiększone o środki pozostające do wykorzystania na podstawie zawartej umowy o Kredyt w rachunku płatniczym w tym Rachunku, pomniejszone o kwotę należną z tytułu dokonanych, a nierozliczonych Dyspozycji, a także Transakcji płatniczych dokonanych przy użyciu kart płatniczych, wydanych do tego Rachunku;
- 28) **Tele-skok**  telefoniczna obsługa Posiadacza Rachunku/Użytkownika w ramach Usługi bankowości telefonicznej eSKOK za pośrednictwem Operatora Tele-skok bądź poprzez automatyczny serwis telefoniczny (IVR);
- 29) **Transakcja płatnicza** zainicjowany przez Użytkownika transfer środków pieniężnych;
- 30) **Umowa –** umowa o świadczenie Usługi eSKOK;
- 31) **Usługa bankowości elektronicznej eSKOK** usługa polegająca na dostępie do rachunku płatniczego przez Internet, umożliwiająca sprawdzenie salda rachunku płatniczego lub złożenie innego rodzaju dyspozycji do rachunku;
- 32) **Usługa bankowości telefonicznej eSKOK**  usługa polegająca na dostępie do rachunku płatniczego przez telefon za pośrednictwem infolinii dostawcy, umożliwiająca w szczególności sprawdzenie salda rachunku płatniczego lub złożenie innego rodzaju dyspozycji do rachunku;
- 33) **Usługa dostępu do informacji o rachunku** usługa on-line polegająca na dostarczaniu skonsolidowanych informacji dotyczących rachunku płatniczego użytkownika prowadzonego u innego dostawcy lub rachunków płatniczych użytkownika prowadzonych u innego dostawcy albo u więcej niż jednego dostawcy;
- 34) **Usługa inicjowania Transakcji płatniczej**  usługa polegająca na zainicjowaniu zlecenia płatniczego przez dostawcę świadczącego usługę inicjowania Transakcji płatniczej na wniosek użytkownika z rachunku płatniczego użytkownika prowadzonego przez innego dostawcę;
- 35) **Usługa potwierdzenia dostępności środków**  usługa polegająca na niezwłocznym potwierdzeniu przez Kasę, na wniosek dostawcy wydającego instrumenty płatnicze oparte na karcie płatniczej, dostępności na Rachunku kwoty niezbędnej do wykonania Transakcji płatniczej realizowanej w oparciu o tę kartę;
- 36) **Ustawa** ustawa z dnia 19 sierpnia 2011 r. o usługach płatniczych;
- 37) **Użytkownik** osoba fizyczna, która na podstawie Umowy jest uprawniona do składania Dyspozycji na zasadach określonych w Regulaminie; Użytkownik przy wykonaniu Umowy działa za Posiadacza Rachunku; Posiadacz Rachunku odpowiada za działania Użytkownika, jak za działania własne;
- 38) **Zlecenie stałe** usługa inicjowana przez płatnika polegająca na cyklicznym przekazywaniu środków pieniężnych w określonej wysokości z rachunku płatniczego płatnika na rachunek płatniczy Odbiorcy.

# **Rozdział 2**

## **Zasady korzystania z Usługi eSKOK**

## **§ 3**

Korzystanie z Usługi eSKOK jest uwarunkowane podpisaniem Umowy, aktywacją Usługi eSKOK zgodnie z § 5, dostępem do dedykowanych sieci telekomunikacyjnych oraz posiadaniem, stosownie do wskazanych poniżej Kanałów dostępu, następujących urządzeń:

- 1) Serwis internetowy urządzenia z dostępem do sieci Internet z zainstalowaną przeglądarką internetową w wersji zgodnej z rekomendowanymi przez SKOK przeglądarkami wskazanymi na stronie internetowej https://eSKOK.pl/,
- 2) Tele-skok telefonu z wybieraniem tonowym,

*3) Aplikacja mobilna - urządzenia mobilnego, o którym mowa w § 2 pkt. 1) Regulaminu z zainstalowanym systemem operacyjnym w wersji zgodnej z systemami wskazanymi na stronie internetowej www.eskok.pl<sup>3</sup> .* 

## **§ 4**

Informacje na temat funkcjonalności poszczególnych Kanałów dostępu Posiadacz Rachunku /Użytkownik może uzyskać: 1) w Placówce SKOK,

2) od Operatora Tele-skok,

3) na stronie www.eskok.pl

## **§ 5**

- 1. Wraz z podpisaniem przez Posiadacza Rachunku Umowy, Kasa udostępnia Login Posiadaczowi Rachunku oraz wskazanym przez Posiadacza Rachunku Użytkownikom lub umożliwia dostęp Użytkowników do Rachunku w ramach już posiadanego przez nich Loginów.
- 2. Aktywacji Serwisu internetowego Posiadacz Rachunku dokonuje samodzielnie za pośrednictwem strony internetowej <https://eskok.pl/> lub Operatora Tele-skok.
- 3. *Aktywacji Aplikacji mobilnej Użytkownik dokonuje samodzielnie w Serwisie internetowym<sup>4</sup> .*

## **§ 6**

- 1. Dyspozycje w usłudze eSKOK są autoryzowane poprzez Jednorazowe hasła SMS.
- 2. Jednorazowe hasła SMS są wysyłane wyłącznie na numery krajowych operatorów komórkowych.
- 3. Jednorazowe hasło SMS może być użyte do autoryzacji tylko tej Dyspozycji, na potrzeby której zostało wygenerowane.
- 4. W przypadku wygaśnięcia ważności Jednorazowego hasła SMS możliwe jest uzyskanie kolejnego hasła do autoryzacji Dyspozycji.

## **§ 7**

- 1. Posiadacz Rachunku oraz Użytkownik zobowiązani są do:
	- 1) korzystania z Usługi eSKOK zgodnie z umową ramową,
	- 2) niezwłocznego zgłoszenia Kasie stwierdzenia nieuprawnionego korzystania z Usługi eSKOK*, utraty, kradzieży, przywłaszczenia urządzenia mobilnego, na którym zainstalowana była Aplikacja mobilna<sup>5</sup>* lub nieuprawnionego dostępu do Usługi eSKOK.
- 2. W celu spełnienia obowiązku, o którym mowa w ust. 2 pkt 1, Użytkownik, z chwilą otrzymania dostępu do Usługi eSKOK, podejmuje niezbędne środki służące zapobieżeniu naruszenia indywidualnych zabezpieczeń Usługi eSKOK. Użytkownik zobowiązany jest do:
	- 1) przechowywania i ochrony Loginu, Haseł oraz Jednorazowych haseł SMS, zzachowaniem należytej staranności,
	- 2) nieprzechowywania Loginu razem z Hasłami,
	- 3) nieudostępniania Loginu, Haseł, Jednorazowych haseł SMS *oraz urządzenia mobilnego, na którym jest zainstalowana Aplikacja mobilna<sup>6</sup> ,* osobom nieuprawnionym,
	- 4) zmiany Hasła w przypadku jego utraty lub podejrzenia jego ujawnienia osobom nieuprawnionym.

Kasa nie ponosi odpowiedzialności za skutki ujawnienia Loginu, Haseł i Jednorazowych haseł SMS osobom nieuprawnionym.

- 3. W przypadku podejrzenia ujawnienia Hasła osobie nieuprawnionej lub utraty Hasła, Użytkownik zobowiązany jest do niezwłocznej jego zmiany przez Serwis internetowy lub Kanał dostępu, do którego Hasło jest przypisane. Jeżeli nie jest możliwe dokonanie zmiany Hasła w sposób określony w zdaniu poprzednim, Posiadacz Rachunku/Użytkownik zobowiązany jest udać się do Placówki Kasy lub skontaktować się z Operatorem Tele-skok celem zablokowania Usługi eSKOK.
- 4. W przypadku zagubienia bądź kradzieży telefonu komórkowego, w którego pamięci zapisane jest Jednorazowe hasło SMS lub którego numer został wskazany w Placówce Kasy, Użytkownik korzystający z Jednorazowych haseł SMS zobowiązany jest do niezwłocznego wskazania innego numeru telefonu komórkowego lub, w przypadku braku takiej możliwości, do zablokowania dostępu do Usługi eSKOK do czasu wskazania innego numeru telefonu komórkowego. Dyspozycje wymagające potwierdzenia Jednorazowym hasłem SMS zlecone po zablokowaniu dostępu do Usługi eSKOK lub po dokonaniu zmiany numeru telefonu komórkowego przy użyciu Jednorazowego hasła SMS wysłanego na numer telefonu komórkowego, który został zmieniony, nie obciążają Posiadacza Rachunku.

1

<sup>3</sup> Dotyczy SKOK, które oferują członkom dostęp do aplikacji mobilnej.

<sup>4</sup> Dotyczy SKOK, które oferują członkom dostęp do aplikacji mobilnej.

<sup>&</sup>lt;sup>5</sup> Dotyczy SKOK, które oferują członkom dostęp do aplikacji mobilnej, jeżeli aplikacja jest sparowana z urządzeniem mobilnym.

<sup>6</sup> Dotyczy SKOK, które oferują członkom dostęp do aplikacji mobilnej.

- 1. Zlecenie wykonania Dyspozycji wymaga przeprowadzenia procedury Logowania, z zastrzeżeniem ust. 6.
- 2. Realizacja Dyspozycji może zostać uzależniona od potwierdzenia Jednorazowym hasłem SMS.
- 3. Przy składaniu Dyspozycji za pośrednictwem Operatora Tele-skok niezbędne jest podanie Loginu; tożsamość Posiadacza/Użytkownika zostanie dodatkowo zweryfikowana poprzez zadanie pytań dotyczących danych udostępnionych Kasie w ramach Umowy. Dyspozycje Posiadacza Rachunku składane za pośrednictwem Operatora Tele-skok mogą dotyczyć wyłącznie zablokowania dostępu do Rachunku za pośrednictwem Usługi eSKOK; w takim przypadku za skutecznie złożone przez Posiadacza Rachunku oświadczenie woli uważa się działanie każdej osoby, która jest uprawniona do jego reprezentacji. Dyspozycję odblokowania dostępu do Rachunku zblokowanego wskutek złożenia Dyspozycji, o której mowa w zd. 2, może złożyć za pośrednictwem Operatora Tele-skok, wyłącznie osoba, która uprzednio złożyła dyspozycję zablokowania.
- 4. Transakcję płatniczą uważa się za autoryzowaną, jeżeli Użytkownik wyraził zgodę na jej wykonanie w sposób określony w ust. 1-2. Zgoda może dotyczyć także przyszłej Transakcji płatniczej lub Zlecenia stałego.
- 5. Transakcja płatnicza jest autoryzowana poprzez podanie Jednorazowego hasła SMS we właściwym Kanale dostępu.
- 6. Aby zlecenie płatnicze mogło zostać prawidłowo wykonane, wystarczające jest podanie numeru rachunku Odbiorcy.
- 7. Jeśli Użytkownik nie może podać prawidłowych danych niezbędnych do wykonania danej Dyspozycji, nie zostanie ona zrealizowana.
- 8. Użytkownik powinien zakończyć korzystanie z wybranego Kanału dostępu poprzez wylogowanie się z Serwisu internetowego, Aplikacji mobilnej<sup>7</sup> lub rozłączenie rozmowy telefonicznej, przed opuszczeniem miejsca umożliwiającego bezpośredni i osobisty nadzór danego Kanału dostępu.
- 9. Użytkownik może korzystać, w odniesieniu do Rachunku, z Usługi dostępu do informacji o rachunku, Usługi inicjowania Transakcji płatniczych oraz Usługi potwierdzenia dostępności środków. W takim przypadku zasady potwierdzenia tożsamości Użytkownika uregulowane są w umowie pomiędzy Użytkownikiem a Dostawcą świadczącym taką usługę, jednak jej wykonanie wymaga potwierdzenia Jednorazowym hasłem SMS.

**§ 9**

- 1. Kasa odmawia realizacji Dyspozycji Użytkownika w sytuacjach prawem przewidzianych, w szczególności gdy wierzytelność z Rachunku uległa zajęciu w trybie egzekucji lub w przypadku blokady Rachunku przez uprawniony organ.
- 2. SKOK może odmówić dostępu do Rachunku względem Dostawcy Usługi dostępu do informacji o rachunku lub Usługi inicjowania transakcji płatniczych, z obiektywnie uzasadnionych i należycie udokumentowanych przyczyn związanych z nieuprawnionym lub nielegalnym dostępem do Rachunku przez takiego Dostawcę, w tym nieuprawnionym zainicjowaniem transakcji płatniczej. W takim przypadku SKOK informuje Użytkownika o odmowie dostępu do Rachunku i jej przyczynach. Informacja ta, o ile jest to możliwe, jest przekazywana przed odmową dostępu, a najpóźniej bezzwłocznie po takiej odmowie, nie później jednak niż w dniu roboczym następującym po dniu takiej odmowy, chyba że jej przekazanie nie byłoby wskazane z obiektywnie uzasadnionych względów bezpieczeństwa lub jest sprzeczne z odrębnymi przepisami. SKOK umożliwia Dostawcy świadczącemu Usługę dostępu do informacji o rachunku oraz Dostawcy świadczącemu Usługę inicjowania transakcji płatniczej dostęp do Rachunku niezwłocznie po ustaniu przyczyn uzasadniających odmowę.

**§ 10**

- 1. W ramach Usługi eSKOK możliwe jest dokonywanie następujących Transakcji płatniczych:
	- 1) Polecenia przelewu,

1

- 2) Polecenia przelewu z Komunikatem przelewu.
- 2. Transakcje płatnicze, o których mowa w ust. 1, mogą zostać zrealizowane, jako zlecenie jednorazowe lub zlecenie z datą przyszłą. Transakcje płatnicze, o których mowa w ust. 1 pkt 1, może dodatkowo zostać zrealizowane, jako Zlecenie stałe.
- 3. Zakładanie lokat terminowych możliwe jest wyłącznie przez Serwis internetowy.
- 4. Dyspozycje mogą być wykonywane do wysokości Środków dostępnych na Rachunku, z zastrzeżeniem treści § 11. Jeżeli w dniu, w którym zlecenie powinno być wykonane, Środki dostępne nie wystarczają na pokrycie kwoty zlecenia w pełnej wysokości oraz należnych z tytułu realizacji zlecenia prowizji i/lub opłat, zlecenie nie zostanie wykonane.
- 5. Momentem otrzymania zlecenia płatniczego jest moment, w którym zlecenie płatnicze zostało przekazane Kasie przez Użytkownika i potwierdzone w sposób uzgodniony między Stronami.
- 6. W przypadku Zlecenia stałego oraz zlecenia z datą przyszłą, momentem otrzymania zlecenia jest początek dnia, na który Użytkownik oznaczył datę wykonania Transakcji płatniczej.
- 7. W przypadku, gdy Kasa otrzymała zlecenie płatnicze w dniu niebędącym dla niej Dniem roboczym, na potrzeby obliczenia terminu jego wykonania, uznaje się, że zlecenie zostało otrzymane pierwszego Dnia roboczego po tym dniu.

<sup>7</sup> Dotyczy SKOK, które oferują członkom dostęp do aplikacji mobilnej.

- 8. Zlecenia płatnicze otrzymane po godzinie 16:00 (Godzina graniczna) uważa się za otrzymane pierwszego Dnia roboczego po tym dniu.
- 9. Niezapewnienie na rachunku środków pieniężnych w wysokości, o jakiej mowa w ust. 4 zwalnia Kasę z odpowiedzialności z tytułu niewykonania lub nienależytego wykonania zlecenia.

- 1. Polecenia przelewu mogą być dokonywane do wysokości Limitu dziennego i Limitu miesięcznego, oraz, o ile zostały ustanowione, Maksymalnej kwoty samodzielnego przelewu, Maksymalnej kwoty wspólnego przelewu, Maksymalnego indywidualnego dziennego limitu przelewów i Maksymalnego indywidualnego miesięcznego limitu przelewów.
- 2. Wysokość Limitu dziennego i Limitu miesięcznego określone są w Umowie. Umowa określa także maksymalną wysokość tych Limitów. Limit dzienny nie może być wyższy niż Limit miesięczny. Maksymalna kwota samodzielnego przelewu, Maksymalna kwota wspólnego przelewu, Maksymalny indywidualny dzienny limit przelewów i Maksymalny indywidualny miesięczny limit przelewów ustanawiane są dla Użytkowników przez Posiadacza Rachunku.
- 3. Zmiany Limitu może dokonać, w przypadku:
	- a) Limitu dziennego Posiadacz Rachunku w Placówce Kasy lub za pośrednictwem Serwisu internetowego lub Operatora Tele-skok;
	- b) Limitu miesięcznego Posiadacz Rachunku w Placówce Kasy lub za pośrednictwem Operatora Tele-skok;
	- c) Maksymalnego indywidualnego dziennego limitu przelewów lub Maksymalnego indywidualnego limitu przelewów – Posiadacz Rachunku w Placówce Kasy lub Użytkownik za pośrednictwem Serwisu internetowego, do wysokości ustanowionej przez Posiadacza Rachunku w Placówce Kasy;
	- d) Maksymalnej kwoty samodzielnego przelewu lub Maksymalnej kwoty wspólnego przelewu Posiadacz Rachunku w Placówce Kasy.
- 5. Polecenia przelewu pomiędzy Rachunkami Posiadacza Rachunku w SKOK nie są uwzględniane w Limitach.
- 6. Zlecenia z datą przyszłą i Zlecenia stałe podlegają Limitom obowiązującym w dniu ich wprowadzenia.

## **§ 12**

- 1. Kasa wykonuje Dyspozycje najpóźniej do końca następnego Dnia roboczego następującego po dniu ich otrzymania.
- 2. Cofnięcie zgody na zlecenie płatnicze, odwołanie lub modyfikacja zlecenia płatniczego, następuje za pośrednictwem Serwisu internetowego i może nastąpić tylko przed jego wykonaniem, z zastrzeżeniem zdania drugiego. Wykonanie zlecenia płatniczego przez Kasę rozpoczyna się z momentem otrzymania zlecenia płatniczego, z wyłączeniem zleceń z datą przyszłą oraz Zleceń stałych, których odwołanie lub modyfikacja może nastąpić do godziny 17.00 Dnia roboczego poprzedzającego wskazaną przez Użytkownika datę wykonania takich zleceń.
- 3. Zlecenie płatnicze zostanie wykonane, jeżeli środki niezbędne do jego wykonania będą się znajdowały na Rachunku w chwili rozpoczęcia wykonywania zlecenia przez Kasę.
- 4. W przypadku wygaśnięcia Umowy, Zlecenia stałe i zlecenia z datą przyszłą, których wskazana przez Użytkownika data wykonania przypada po wygaśnięciu Umowy, nie będą wykonane.

#### **Rozdział 3 Ograniczenia w korzystaniu z Usługi eSKOK § 13**

- 1. Kasa blokuje dostęp do danego Kanału dostępu wskutek złożenia Dyspozycji zablokowania dostępu do Rachunku za pośrednictwem Usługi eSKOK przez:
	- 1) Posiadacza Rachunku, złożonej w Placówce SKOK;
	- 2) Użytkownika, złożonej za pośrednictwem Usługi eSKOK;
	- 3) Posiadacza Rachunku, złożonej za pośrednictwem Operatora Tele-skok; w takim przypadku za skutecznie złożone przez Posiadacza Rachunku oświadczenie woli uważa się działanie każdej osoby, która jest uprawniona do jego reprezentacji.
- 2. Kasa blokuje dostęp do Usługi eSKOK wskutek:
	- 1) trzykrotnego podania nieprawidłowego Hasła lub Jednorazowego hasła SMS lub
	- 2) wskutek wykrycia przez systemy informatyczne Kasy, zagrożenia bezpieczeństwa konta Posiadacza Rachunku/Użytkownika.
- 3. Kasa zastrzega sobie prawo zablokowania dostępu do Usługi eSKOK w każdym czasie, gdy Posiadacz/Użytkownik korzysta z niej w sposób zagrażający bezpieczeństwu korzystania z Usługi eSKOK przez innych użytkowników lub w sposób zagrażający bezpieczeństwu systemu informatycznego eSKOK lub bezpieczeństwu środków zgromadzonych w Kasie.
- 4. W przypadku wystąpienia oszustwa lub podejrzenia jego wystąpienia, lub wystąpienia zagrożeń dla bezpieczeństwa, SKOK może czasowo ograniczyć dostęp do Usługi eSKOK za pośrednictwem poszczególnych Kanałów lub zablokować określoną Transakcję płatniczą.
- 5. W przypadku określonym w ust. 1 pkt 1 i 3, odblokowanie dostępu do Usługi eSKOK następuje wskutek Dyspozycji Posiadacza Rachunku złożonej w Placówce Kasy.
- 6. W przypadku określonym w ust. 1 pkt 2 i ust. 2 pkt 1 odblokowanie dostępu do Rachunku za pośrednictwem Usługi eSKOK następuje wskutek Dyspozycji złożonej przez Użytkownika za pośrednictwem Operatora Tele-skok*, z tym zastrzeżeniem, że odblokowania dostępu do Aplikacji mobilnej w przypadkach wskazanych powyżej, Użytkownik dokonuje samodzielnie w Serwisie internetowym*<sup>8</sup> . W przypadku, o jakim mowa w ust.1 pkt 2, odblokowania dostępu do Kanału dostępu Użytkownik może także dokonać samodzielnie poprzez stronę internetową https://eskok.pl/.
- 7. W przypadkach określonych w ust. 3 i 4 odblokowania dostępu może dokonać wyłącznie Kasa.
- 8. O blokadzie dokonanej zgodnie z ust. 3-4 SKOK niezwłocznie informuje Użytkownika telefonicznie. W celu odblokowania transakcji płatniczej Użytkownik powinien skontaktować się z Centralą SKOK.

## **Rozdział 4 Reklamacje**

### **§ 14**

- 1. Posiadacz Rachunku lub Użytkownik obowiązany jest niezwłocznie powiadomić Kasę o stwierdzonych nieautoryzowanych, niewykonanych lub nienależycie wykonanych Transakcjach płatniczych. Powiadomienie następuje w formie reklamacji, w sposób określony w ust. 3.
- 2. Jeżeli Posiadacz Rachunku lub Użytkownik nie dokona takiego powiadomienia w terminie 6 miesięcy od dnia obciążenia Rachunku albo od dnia, w którym Transakcja płatnicza miała być wykonana, roszczenia Posiadacza Rachunku wobec Kasy z tytułu nieautoryzowanych, niewykonanych lub nienależycie wykonanych Transakcji płatniczych wygasają.
- 3. Reklamacje składane za pośrednictwem Operatora Tele-skok może składać wyłącznie Użytkownik; reklamacje składane za pośrednictwem poczty, w tym poczty elektronicznej lub w Placówce SKOK może składać Użytkownik lub Posiadacz Rachunku.
- 4. Reklamacja powinna zawierać:

1) zwięzły opis stanu faktycznego,

2) sprecyzowanie żądania czynności, jakich wykonania domaga się Posiadacz Rachunku /Użytkownik.

- 5. Skargę SKOK rozpatruje niezwłocznie, jednakże nie później niż w terminie 15 dni roboczych od daty jej otrzymania. W szczególnie skomplikowanych przypadkach, uniemożliwiających rozpatrzenie skargi i udzielenie odpowiedzi w terminie, o którym mowa wyżej, SKOK w informacji przekazywanej Posiadaczowi Rachunku/Użytkownikowi:
	- 1) wyjaśnia przyczynę opóźnienia;
	- 2) wskazuje okoliczności, które muszą zostać ustalone dla rozpatrzenia sprawy;
	- 3) określa przewidywany termin rozpatrzenia skargi i udzielenia odpowiedzi, który nie może przekroczyć 35 dni roboczych od dnia otrzymania skargi.
- 6. Do zachowania terminów, o których mowa w ust. 4, jest wystarczające wysłanie odpowiedzi przed ich upływem, a w przypadku odpowiedzi udzielonych na piśmie – nadanie w placówce pocztowej operatora wyznaczonego w rozumieniu art. 3 pkt 13 ustawy z dnia 23 listopada 2012 r. – Prawo pocztowe.
- 7. Odpowiedź na reklamację jest udzielana w formie, w jakiej została złożona, chyba, że Posiadacz Rachunku/Użytkownik w piśmie zażądał odpowiedzi telefonicznej pod wskazany przez niego numer telefonu. W przypadku braku możliwości skontaktowania się z Posiadaczem/Użytkownikiem pod podanym przez niego numerem telefonu przez kolejnych 7 dni roboczych, informacja o rozpatrzeniu reklamacji zostanie przesłana pocztą na adres wskazany przez Posiadacza Rachunku/Użytkownikowi do korespondencji.
- 8. Złożenie reklamacji nie zwalnia Posiadacza Rachunku z obowiązku terminowego regulowania pozostałych zobowiązań wynikających z umowy o świadczenie Usługi eSKOK.

## **Rozdział 5**

#### **Zakres odpowiedzialności Kasy**

#### **§ 15**

Z zastrzeżeniem postanowień Regulaminu, Kasa ponosi na zasadach ogólnych odpowiedzialność za nieterminowe i niezgodne z jej treścią wykonanie Dyspozycji Posiadacza.

#### **§ 16**

1. Z zastrzeżeniem § 14 ust. 2, w przypadku wystąpienia nieautoryzowanej Transakcji płatniczej, Kasa jest zobowiązana niezwłocznie, nie później jednak niż do końca dnia roboczego następującego po dniu stwierdzenia wystąpienia nieautoryzowanej transakcji, którą został obciążony Rachunek, lub po dniu otrzymania stosownego zgłoszenia, przywrócić Rachunek do stanu, jaki istniałby, gdyby nie miała miejsca nieautoryzowana transakcja płatnicza,

1

<sup>8</sup> Dotyczy SKOK, które oferują członkom dostęp do aplikacji mobilnej.

z wyjątkiem przypadku gdy SKOK ma uzasadnione i należycie udokumentowane podstawy, aby podejrzewać oszustwo, i poinformuje o tym w formie pisemnej organy powołane do ścigania przestępstw.

- 2. W przypadku gdy Transakcja płatnicza jest inicjowana za pośrednictwem Dostawcy świadczącego Usługę inicjowania Transakcji płatniczej, SKOK niezwłocznie, nie później jednak niż do końca dnia roboczego następującego po dniu stwierdzenia wystąpienia nieautoryzowanej transakcji, którą został obciążony Rachunek, lub po dniu otrzymania stosownego zgłoszenia, przywraca obciążony Rachunek do stanu, jaki istniałby, gdyby nie miała miejsca nieautoryzowana transakcja płatnicza.
- 3. Posiadacz Rachunku odpowiada za nieautoryzowane Transakcje płatnicze w pełnej wysokości, jeżeli nieautoryzowana transakcja płatnicza jest skutkiem:
	- 1) posłużenia się utraconym przez Posiadacza Rachunku albo skradzionym Posiadaczowi instrumentem płatniczym lub
	- 2) przywłaszczenia instrumentu płatniczego.
- 4. Posiadacz Rachunku odpowiada za nieautoryzowane Transakcje płatnicze w pełnej wysokości, jeżeli Posiadacz Rachunku /Użytkownik doprowadził do nich umyślnie albo w wyniku umyślnego lub będącego skutkiem rażącego niedbalstwa naruszenia co najmniej jednego z obowiązków, opisanych w § 7.
- 5. Po dokonaniu zgłoszenia zgodnie z § 7, Posiadacz Rachunku nie odpowiada za nieautoryzowane transakcje płatnicze, chyba że Posiadacz Rachunku/Użytkownik doprowadził do nich umyślnie.
- 6 . W przypadku gdy SKOK nie wymaga silnego uwierzytelniania Użytkownika, Posiadacz Rachunku nie ponosi odpowiedzialności za nieautoryzowane transakcje płatnicze, chyba że Posiadacz Rachunku/Użytkownik doprowadził do nich umyślnie.

## **§ 17**

1. Kasa ponosi wobec Posiadacza Rachunku odpowiedzialność za niewykonanie lub nienależyte wykonanie zleconej przez niego Transakcji płatniczej, z wyjątkiem:

a) upływu terminu określonego w § 14 ust. 2;

b) wykonania Transakcji płatniczej zgodnie z podanym przez Użytkownika numerem rachunku odbiorcy Transakcji płatniczej, jeżeli numer, podany przez Użytkownika, był nieprawidłowy;

c) gdy niewykonanie lub nienależyte wykonanie Transakcji płatniczej wynika z przepisów prawa,

d) gdy udowodni, że rachunek dostawcy Odbiorcy został uznany prawidłowo.

- 2. Jeżeli Kasa ponosi odpowiedzialność zgodnie z ust. 1, niezwłocznie przywraca obciążony Rachunek do stanu, jaki istniałby, gdyby nie miało miejsca niewykonanie lub nienależyte wykonanie transakcji płatniczej. W odniesieniu do uznania Rachunku, data waluty nie może być późniejsza od daty obciążenia tą kwotą.
- 3. W przypadku, gdy zlecenie płatnicze jest składane przez Użytkownika do Dostawcy świadczącego Usługę inicjowania Transakcji płatniczej, SKOK zwraca Posiadaczowi Rachunku kwotę niewykonanej lub nienależycie wykonanej Transakcji płatniczej, a w razie potrzeby przywraca obciążony Rachunek do stanu, jaki istniałby, gdyby nie miało miejsca jej nienależyte wykonanie.
- 4. Jeżeli rachunek Dostawcy odbiorcy został uznany prawidłowo, odpowiedzialność wobec odbiorcy za niewykonanie lub nienależyte wykonanie Transakcji płatniczej ponosi jego Dostawca.
- 5. W przypadku niewykonanej lub nienależycie wykonanej Transakcji płatniczej Kasa, bez względu na swoją odpowiedzialność, o jakiej mowa wyżej, na wniosek Posiadacza Rachunku/Użytkownika podejmuje niezwłocznie działania w celu prześledzenia Transakcji płatniczej i powiadamia Posiadacza Rachunku/Użytkownika o ich wyniku.
- 6. Odpowiedzialność Kasy, o jakiej mowa w niniejszym paragrafie, obejmuje także opłaty oraz odsetki, którymi został obciążony Posiadacz Rachunku w rezultacie niewykonania lub nienależytego wykonania Transakcji płatniczej.

## **§ 18**

Kasa nie jest zobowiązana do naprawienia szkody wynikłej z niewykonania lub nienależytego wykonania zobowiązań wynikających z Umowy w przypadku zaistnienia okoliczności, za które Kasa odpowiedzialności nie ponosi:

- 1) naruszenia przez Posiadacza Rachunku/Użytkownika obowiązków określonych w § 7;
- 2) podania niepełnych lub nieprawdziwych danych niezbędnych do identyfikacji Posiadacza Rachunku lub Użytkownika;
- 3) zaniechania obowiązku aktualizacji danych niezbędnych do identyfikacji Posiadacza Rachunku/Użytkownika;
- 4) decyzji organów władzy państwowej skutkujących blokadą lub zajęciem Rachunku.

## **Rozdział 6**

## **Wypowiedzenie umowy ramowej lub jej postanowień**

**§ 19**

- 1. Umowa zostaje zawarta na czas nieoznaczony.
- 2. Umowa może zostać wypowiedziana przez Kasę lub Posiadacza Rachunku w każdym czasie, ze skutkiem natychmiastowym. Skutek ten następuje po doręczeniu drugiej stronie wypowiedzenia.
- 3. Zmiana warunków umowy ramowej obowiązuje po upływie 14 dni od dnia doręczenia Posiadaczowi zmienionych postanowień, chyba że przed upływem tego terminu Posiadacz Rachunku złoży Kasie na piśmie oświadczenie o nieprzyjęciu zmienionych postanowień. Jeżeli Posiadacz Rachunku złoży takie oświadczenie, Umowa wygasa z dniem poprzedzającym wejście w życie proponowanych zmian.
- 4. Umowa wygasa także z dniem wygaśnięcia umowy Rachunku bieżącego, wskazanego w Umowie.

#### **§ 20**

- 1. W zakresie dotyczącym Usługi eSKOK, Kasa zastrzega sobie prawo zmiany Tabeli prowizji i opłat i/lub wysokości pobieranych prowizji i opłat za czynności związane ze świadczeniem Usługi eSKOK, z następujących powodów:
	- 1) wprowadzenie usług dodatkowych;
	- 2) rozszerzenie funkcjonalności Usługi eSKOK lub wprowadzenia nowych usług związanych ze świadczeniem Usługi eSKOK;
	- 3) wzrostu wskaźników (miesięcznych kwartalnych, półrocznych i rocznych) cen towarów i usług konsumpcyjnych ogłaszanych przez GUS, wzrostu cen energii**,** wzrostu cen usług pocztowych i telekomunikacyjnych, z których korzysta Kasa przy wykonywaniu czynności.
- 2. Do zmian, o których mowa w ust. 1, postanowienie § 17 ust. 4 stosuje się odpowiednio.

## **§ 21**

- 1. Umowa wygasa na skutek ustania członkostwa Posiadacza Rachunku z dniem jego ustania.
- 2. Umowa wygasa także w przypadku wygaśnięcia umowy o prowadzenie rachunku rozliczeniowego dla podmiotów instytucjonalnych (rachunku bieżącego).

## **Rozdział 7 Postanowienia końcowe**

### **§ 22**

- 1. W zakresie nieuregulowanym w Regulaminie i Umowie, do składania zleceń płatniczych stosuje się postanowienia umowy ramowej odpowiedniego Rachunku.
- 2. Do innych usług dostępnych za pośrednictwem Usługi eSKOK, w zakresie nieuregulowanych odmiennie Regulaminem i Umową, stosuje się regulaminy tych Usług.

## **§ 23**

- 1. Posiadacz Rachunku/Użytkownik jest obowiązany powiadomić Kasę na piśmie o każdej zmianie danych udostępnionych Kasie przez Posiadacza Rachunku/Użytkownika, z zastrzeżeniem ust. 2. Posiadacz Rachunku/Użytkownik obowiązany jest powiadomić Kasę na piśmie o każdej zmianie swoich danych udostępnionych Kasie.
- 2. Użytkownik może za pośrednictwem Usługi eSKOK dokonywać powiadomień o zmianie adresu e-mail przeznaczonego do wysyłania komunikatów o zdarzeniach na Rachunku.
- 3. Kasa nie odpowiada za szkody powstałe na skutek nie powiadomienia Kasy o zmianie danych, o których mowa w ust. 1.
- 4. Wszelka korespondencja jest wysyłana przez Kasę na ostatni wskazany w tym celu adres.

## **§ 24**

Wszystkie rozmowy telefoniczne przeprowadzane z Operatorem Tele-skok mogą być nagrywane.

#### **§ 25**

- 1. W sprawach nieuregulowanych w niniejszym Regulaminie stosuje się przepisy prawa powszechnie obowiązujące, a w szczególności Ustawę.
- 2. Posiadacz Rachunku oświadcza, że zapoznał się z projektem umowy ramowej przed jej podpisaniem.
- 3. Regulamin został sporządzony w języku polskim, który jest językiem właściwym dla porozumiewania się stron.
- 4. Prawem właściwym dla niniejszej umowy jest prawo polskie.
- 5. Sądem właściwym do rozstrzygania sporów związanych z wykonaniem umowy jest sąd właściwy na podstawie przepisów Kodeksu postępowania cywilnego.
- 6. Posiadaczowi przysługuje prawo wniesienia do organu sprawującego nadzór nad dostawcą skargi na działanie tego dostawcy, jeżeli działanie to narusza przepisy prawa. Organem nadzoru nad działalnością SKOK jest Komisja Nadzoru Finansowego z siedziba w Warszawie, ul. Piękna 20, 00-549 Warszawa.

#### **§ 26**

Niniejszy Regulamin obowiązuje od 12 stycznia 2023 r.